# Compsci 101 Files, While loops, Bagels

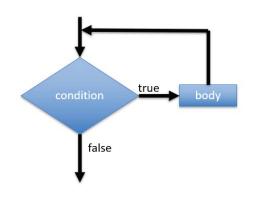

Susan Rodger February 16, 2023

./16/23 Compsci 101, Spring 2023

# Latanya Sweeney

PhD. Computer Science, MIT – first black woman Over 100 publications, Fellow ACMI

"I am a computer scientist with a long history of weaving technology and policy together to remove stakeholder barriers to technology adoption. My focus is on "computational policy" and I term myself a "computer (cross) policy" scientist. I have enjoyed success at creating technology that weaves with policy to resolve real-world technology-privacy clashes.

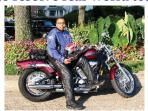

http://latanyasweeney.org/
Identify 87% of US population using (dob,zip,gender). Prof. Government and Technology @ Harvard, instrumental in HIPAA because if de-identification work. Former CTO of the Federal Trade Comm.

J is for ...

JSON

Format for data transmitted across the web

JPEG

 Image format based on lossy compression

Jacquard Loom

• 1804 "automated" loom

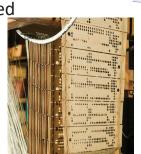

2/16/23 Compsci 101, Spring 2023 2

# One of her websites you can try: https://aboutmyinfo.org/identity

|                 |                                 | , ,         |                    | ,                           | •                            | <i>)</i>               | , |
|-----------------|---------------------------------|-------------|--------------------|-----------------------------|------------------------------|------------------------|---|
|                 |                                 | Fin         |                    | How unique much different y | ue am I?<br>ou are among the | masses.                |   |
|                 |                                 |             |                    | About                       |                              | Samples                |   |
| Fill out the f  | form below to                   | see hov     | v unique you a     | are, and therefore ho       | w easy it is to identify     | you from these values. |   |
| Date of         | Month                           | ce is still | under develop  Day | ment. Year                  | Yo                           | our Profile            |   |
| Birth<br>Gender | Male O Female                   |             |                    |                             |                              |                        |   |
| ZIP Code        | ZIP code must be 5 digits long. |             |                    |                             | Submit →                     |                        |   |
|                 |                                 |             |                    |                             |                              |                        |   |

/23 Compsci 101, Spring 2023 3 2/16/23 Compsci 101, Spring 2023

#### **Announcements**

- APT-3 out, due Thurs. Feb 23
- Assignment 2 program due tonight
  - Do have one grace day
- Do prelab before going to Lab on Friday
- APT Quiz 1 coming ... 2/23-2/27
  - APTs you take by yourself during this period
  - Take online, timed, there are two parts
    - Each part has two problems
  - APT practice quiz is up today, optional (old problems)
- There will be one more APT Quiz

/16/23 Compsci 101, Spring 2023 10

#### **PFTD**

- Files and Data
- While loops and Collatz sequence
- Bagel APT

### Sage has added new spots!

- Small groups of students working on additional problems related to CompSci 101
- ADDED MORE SPOTS
- SAGE Stem Advancement through Group Engagement
- See Ed Discussion Post (pinned at top ) on how to sign up

2/16/23 Compsci 101, Spring 2023 11

#### Review - Last Time on Files

Open and Close file

```
f = open(fname)
do stuff with file
f.close()
```

Read line by line

OR Read file into list of strings – one string for each line

2/16/23 Compsci 101, Spring 2023 12 2/16/23 Compsci 101, Spring 2023 1

### Text File Processing Pattern

- See module FileStuff.py
  - If newline '\n' is read, call .strip()
  - If want to break line into "words", call .split()
- Process the list that is returned by .split()
  - May need to convert strings to int or float or ...
- The for line in f: pattern is efficient
  - Contrast list returned by f.readlines()

Compsci 101, Spring 2023 15

#### Run FileStuff

```
if __name__ == '__main__':
    files = ["poe.txt", "confucius.txt", "kjv10.txt", "oz.txt", "species.txt"]
    for f in files:
        avg = avgWord("data/"+f)
        print(f,avq)
```

#### Output:

```
poe.txt 4.601549053356282
confucius.txt 4.398126192817072
kjv10.txt 4.245566037162798
oz.txt 4.496446700507614
species.txt 5.036
```

## FileStuff.py: avgWord

```
def avgWord(fname):
    f = open(fname,encoding="utf-8")
    totalWords = 0
    totalLen = 0
    for line in f:
        line = line.strip() #remove newline
        data = line.split()
        for word in data:
             totalWords = totalWords + 1
             totalLen = totalLen + len(word)
    f.close()
    return totalLen/totalWords
2/16/23
                       Compsci 101, Spring 2023
```

#### Files - Summary

- Open file: f = open(filename)
- "Process" file (2 different ways):
  - for line in f: # get one line at a time with "\n"
  - x = f.readlines() # x is a list of lines with "\n"
- Close file: f.close()

2/16/23

- To think about when processing lines
  - Line is a string with "\n" .strip() it
  - Maybe .split() line into list of strings (words)?
  - Convert string to int or float int("376")

## When is a game of chess over?

- If you were to write a program to play chess
  - how many rounds in a game?

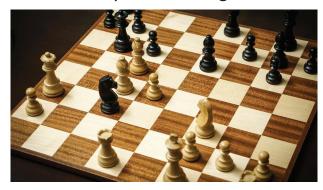

/16/23 Compsci 101, Spring 2023 2

# Example: while

Playing chess

while (game not over)

make a move in the game

(game must get closer to ending)

### Another type of loop: While loop

 Repetition when you stop a loop based on a condition

while CONDITION:
 BODY

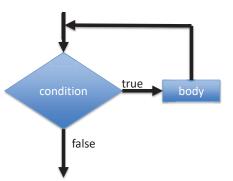

- As long as condition is true, keep executing loop body.
- Must have an update in the body to get closer to condition being false

2/16/23 Compsci 101, Spring 2023 21

## Example: while loop – sum list

```
lst = [4,1,8]
sum = 0
i = 0
while i < len(lst):
    sum += lst[i]
    i += 1
print(sum)</pre>
```

2/16/23 Compsci 101, Spring 2023 22 2/16/23 Compsci 101, Spring 2023 2

#### Alternative while -while True

```
initialize
while True:
    if something:
        break
    if something2:
        update
    update
Continue or return
```

'16/23 Compsci 101, Spring 2023 39

# Compare: while - while True

```
lst = [4,1,8]
                       lst = [4,1,8]
sum = 0
                       sum = 0
i = 0
                       i = 0
while i < len(lst):
                       while True:
    sum += lst[i]
                            if i \ge len(lst):
    i += 1
                                 break
print(sum)
                            sum += lst[i]
                            i += 1
                       print(sum)
```

#### while condition vs while True

while *condition*: while True:

body body

continue if condition:

break

continue

While condition is true - must update

- must get closer to making condition false

- use break to exit

2/16/23 Compsci 101, Spring 2023 41

WOTO-1 While loops http://bit.ly/101s23-0216-1

2/16/23 Compsci 101, Spring 2023 42 2/16/23 Compsci 101, Spring 2023 44

# Now let's see a problem that needs a while loop

# https://xkcd.com/710/

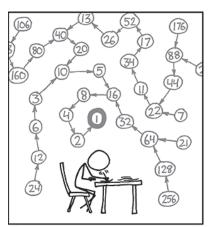

THE COLLATZ CONJECTURE STATES THAT IF YOU PICK A NUMBER, AND IF IT'S EVEN DIVIDE IT BY TWO AND IF IT'S ODD MULTIPLY IT BY THREE AND ADD ONE, AND YOU REPEAT THIS PROCEDURE LONG ENOUGH, EVENTUALLY YOUR FRIENDS WILL STOP CAULING TO SEE IF YOU WANT TO HANG OUT.

Collatz Conjecture (Hailstone)

If number is even
divide by 2
If number is odd
multiply by 3 and add 1

Always end up at 1!

6/23 Compsci 101, Spring 2023 45

## Why Solve This? In Python?

- https://en.wikipedia.org/wiki/Collatz conjecture
- We want to illustrate an indefinite loop
  - One of many mathematical sequences, but ...
- There's an XKCD comic about it!
  - Not everyone enjoys XKCD, but ...
- Mathematics is foundational in computer science, but
  - Not everyone enjoys logic/math puzzles, but ...

# Developing and Reasoning about While Loops

Compsci 101, Spring 2023

- Don't know: how many times loop executes
  - a priori knowledge, we'll know afterword
- Do know: condition that should be true after loop
  - Its negation is the expression for BOOL\_CONDITION (loop guard)

```
while BOOL_CONDITION:
    LOOP_BODY
    # modify variables, affect expression
```

2/16/23 Compsci 101, Spring 2023 47 2/16/23 Compsci 101, Spring 2023 4

#### Concrete Example: Collatz/Hailstone

- Don't know: how many times loop executes
  - some numbers: long sequences, others short
- Do know: condition that should be true after loop
  - It's negation is the expression for loop guard!
  - What is true after loop below finishes?

```
while value != 1:
   loop body
   # modify value somehow
```

2/16/23

Compsci 101, Spring 2023

Sample run

#### 

#### Output:

```
0 6
1 3
2 10
3 5
4 16
5 8
6 4
7 2
8 1
num = 6 steps = 8
```

#### Collatz Code

```
def hailstone(start, printing=False):
          ......
7
14
          steps = 0
15
          current = start
16
          while current != 1:
17
              if printing:
18
                  print("{:3d}\t{:6d}".format(steps,current))
19
              if current % 2 == 0:
20
                  current //= 2
21
              else:
22
                  current = current * 3 + 1
23
              steps += 1
24
25
          if printing:
26
               print("{:3d}\t{:6d}".format(steps,current))
27
          return steps
2/16/23
                              Compsci 101, Spring 2023 51
```

# Collatz Data – Average no. of steps

- How do we gather data for numbers <= 10,000?</li>
  - In general for numbers in range(low,high)?
  - Call function, store result, store 10,000 results?
- We'd like counts[k] to be length of sequence for k
  - How do we allocate 10,000 list elements?
  - Like there is "hello" \* 3
  - There is [0] \* 10000

2/16/23

#### Analysis in Collatz.py

```
def analyze(limit):
29
30
           counts = []
31
           # max index into count is limit, but start at 1
32
           for _ in range(limit+1):
               counts.append(0)
33
34
           for n in range(1, limit+1):
35
               counts[n] = hailstone(n)
36
37
           avg = sum(counts)/len(counts)-1 # ignore index 0
38
           mx = max(counts)
39
           dex = counts.index(mx)
40
           print("average", avg)
41
           print("max is %d at %d" % (mx,dex))
42
                          Compsci 101, Spring 2023
```

# WOTO-2 Collatz and While http://bit.ly/101s23-0216-2

#### counts list when limit is 8?

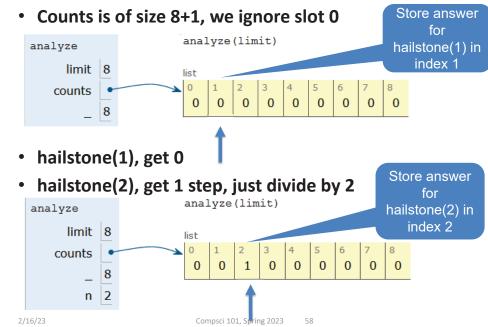

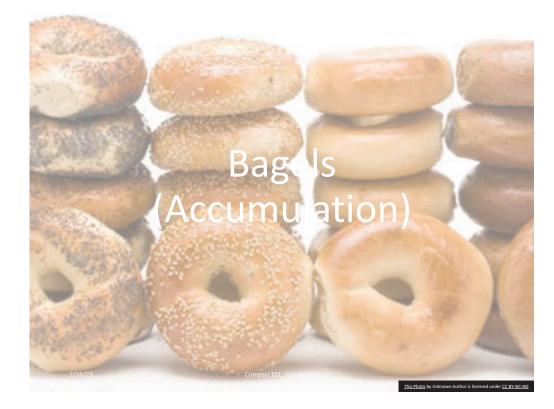

### **APT Bagels**

- How figure out how many bagels needed?
  - 7-steps!

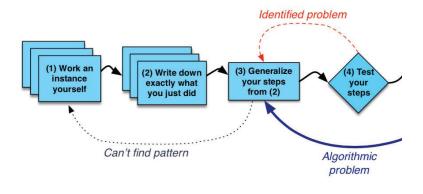

2/16/23 Compsci 101, Spring 2023 63

## **Examples**

#### **Examples**

orders = [1,3,5,7]
 Returns: 16

No order is for more than a dozen, return the total of all orders.

2. orders = [11,22,33,44,55]

Returns: 175 since 11 + (22+1) + (33+2) + (44+3) + (55+4) = 175

#### **APT: Bagel Counting**

#### **Problem Statement**

You are in charge of web-based orders for your neighborhood bagel store, *The Bagel Byte*. Each evening you must total the orders to be picked up the next day. Some orders are simply for *N* bagels, but each order of a dozen or more bagels is topped off with an extra bagel, the so-called "baker's dozen". This means, for example, that an order for 25 bagels actually

```
filename: Bagels.py

def bagelCount(orders):
    """
    return number of bagels needed to fulfill
    the orders in integer list parameter orders
    """

# you write code here
```

requires 27 bagels to fulfill since there are two extra bagels needed for each dozen in the order. An order for 11 bagels doesn't require any extra since it's for less than a dozen.

Given a list of integers representing bagel orders determine the number of bagels needed to fulfill all the orders.

2/16/23 Compsci 101, Spring 2023 64

# Step 1 and 2

- Step 1: Solve an instance (think)
  - orders = [11, 3, 24, 17]

2/16/23 Compsci 101, Spring 2023 65 2/16/23 Compsci 101, Spring 2023 66

WOTO-3 Step 3: Generalize http://bit.ly/101s23-0216-3

2/16/23

Compsci 101, Spring 2023 68